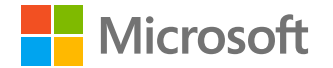

# **Skoroszyty usługi Azure AD**

### **Daniel Wood**

Kierownik programowy

Zabezpieczenia tożsamości w usłudze Azure AD

**18 lutego 2021 r.**

### Znaczenie korzystania ze skoroszytu usługi Azure AD w celu ułatwienia dostrzeżenia typowych wzorców ataku

**01.** Jak uzyskać dostęp do skoroszytu usługi Azure AD

**02.** Część 1. Zmodyfikowana aplikacja oraz poświadczenia usługi i metody uwierzytelniania

- **03.** Część 2. Zmodyfikowane ustawienia federacyjne
- **04.** Część 3. Nowe uprawnienia przyznane jednostkom usług
- **05.** Część 4. Omówienie zmian w członkostwie jednostek usług

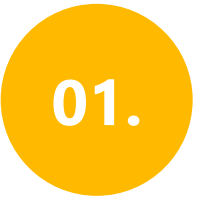

Zaloguj się w witrynie **Azure Portal** .

02.

Przejdź do pozycji **Azure Active Directory > Monitorowanie > Skoroszyty** 03.

W sekcji Rozwiązywanie problemów otwórz **Raport dotyczący operacji wrażliwych**

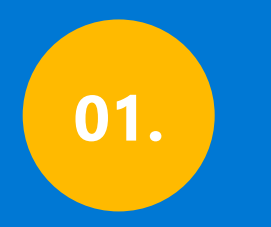

**Zmodyfikowana aplikacja oraz poświadczenia jednostek usług/metod uwierzytelniania** 

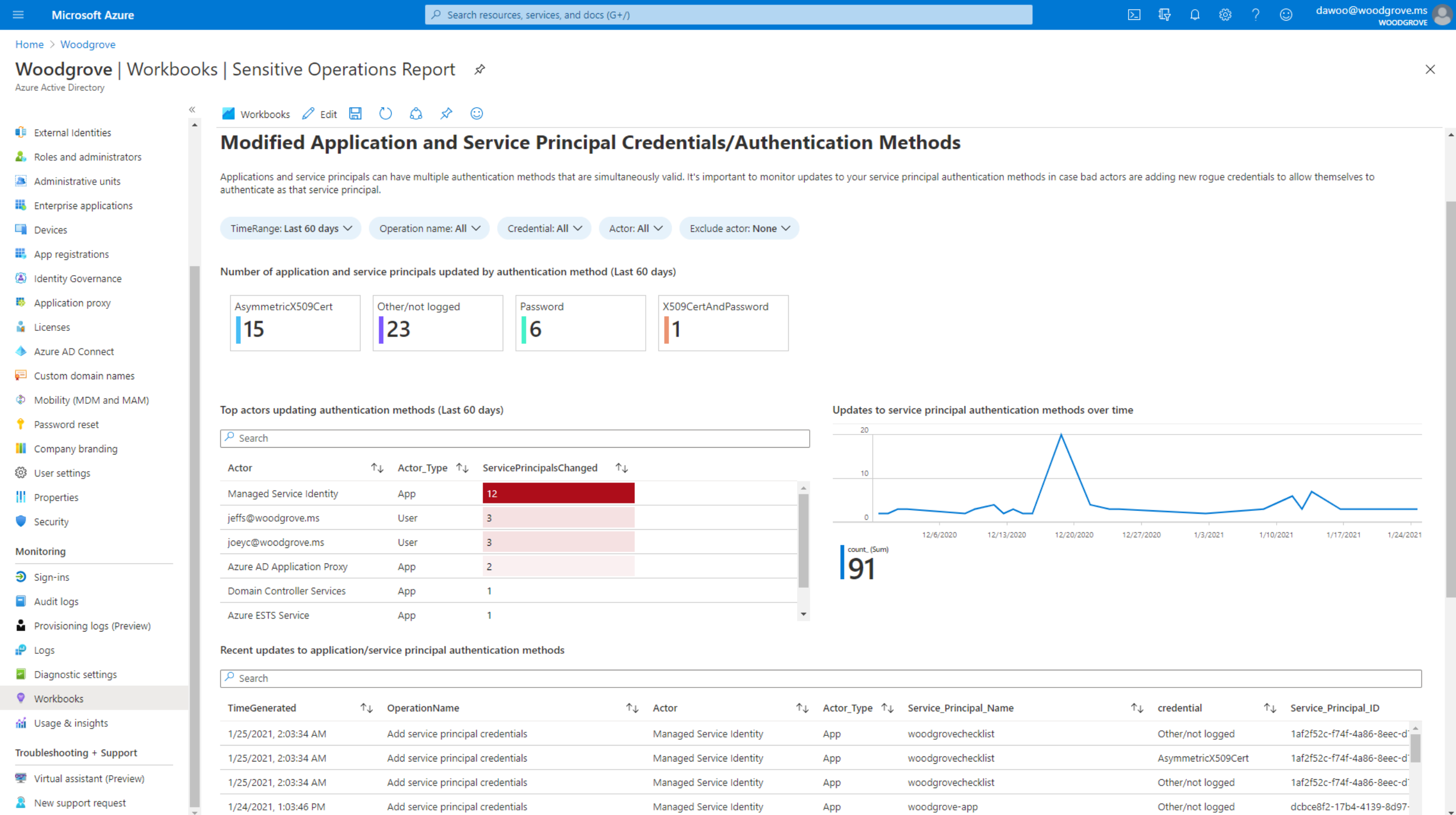

 $\Delta$ 

 $\ddot{}$ 

## 01.

### **Zmodyfikowana aplikacja oraz poświadczenia usługi i metody uwierzytelniania**

Zupełnie nowe poświadczenia dodane do aplikacji i jednostek usług, w tym typ poświadczeń

Główni aktorzy i liczba wprowadzonych przez nich modyfikacji poświadczeń

Oś czasu dla wszystkich zmian poświadczeń

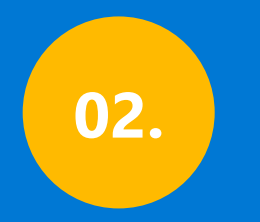

### **Zmodyfikowane ustawienia federacyjne**

 $\sqrt{2}$  Search resources, services, and docs (G+/)

 $\odot$ 

**WOODGROVE** 

 $\times$ 

Home > Woodgrove

#### **Woodgrove | Workbooks | Sensitive Operations Report** ★

Azure Active Directory

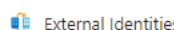

Administrative units

App registrations

■ Application proxy

Azure AD Connect

Password reset

**iii** Company branding <sup>2</sup> User settings || Properties Security Monitoring  $\mathfrak{D}$  Sign-ins Audit logs

Custom domain names

@ Mobility (MDM and MAM)

Identity Governance

 $\Box$  Devices

**N** Licenses

**III** Enterprise applications

**A.** Roles and administrators

 $\vee$  Modified application and service principal credentials/authentication methods

 $\vee$  New permissions granted to service principals

**M** Workbooks 2 Edit H C C C ☆

 $\vee$  Directory role and group membership updates to service principals

 $\wedge$  Modified federation settings

 $\langle$ 

#### **Modified federation settings**

This section monitors when a user or application modifies the federation settings on the domain. For example, this alert will trigger when a new Active Directory Federated Service (ADFS) TrustedRealm object, such as a sign domain federation settings should be rare. Confirm the added or modified target domain/URL is legitimate administrator behavior.

.665- To understand why an authorized user may update settings for a federated domain in Office 365, Azure, or Intune, see: https://docs.microsoft.com/office365/troubleshoot/active-directory/update-federated-domain-office-

. For details on security realms that accept security tokens, see the ADFS Proxy Protocol (MS-ADFSPP) specification: https://docs.microsoft.com/openspecs/windows protocols/ms-adfspp/e7b9ea73-1980-4318-96a6-da559486664b.

TimeRange: Last 60 days  $\vee$ Operation: All  $\vee$ InitiatingUserOrApp: All  $\vee$ 

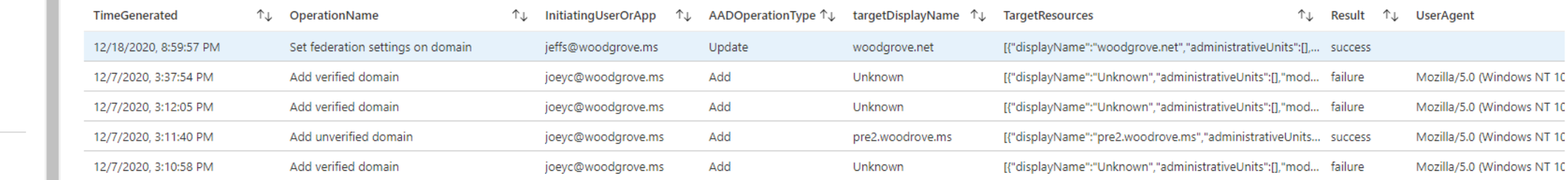

Provisioning logs (Preview)

 $P$  Logs

Diagnostic settings

**Workbooks** 

di Usage & insights

Troubleshooting + Support

Virtual assistant (Preview)

R New support request

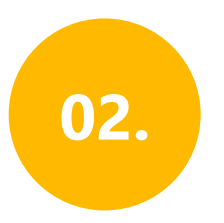

### Zmodyfikowane ustawienia federacyjne

Zmiany wprowadzone w relacjach zaufania federacji istniejącej domeny

Dodanie nowych domen i relacji zaufania

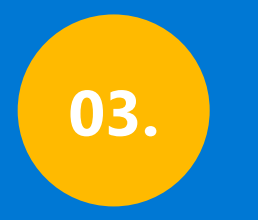

### **Nowe uprawnienia przyznane jednostkom usług**

 $\times$ 

 $\hat{\mathbf{z}}$ 

 $\bar{\mathbf{v}}$ 

#### Home  $\geq$  Woodgrove

#### Woodgrove | Workbooks | Sensitive Operations Report \*

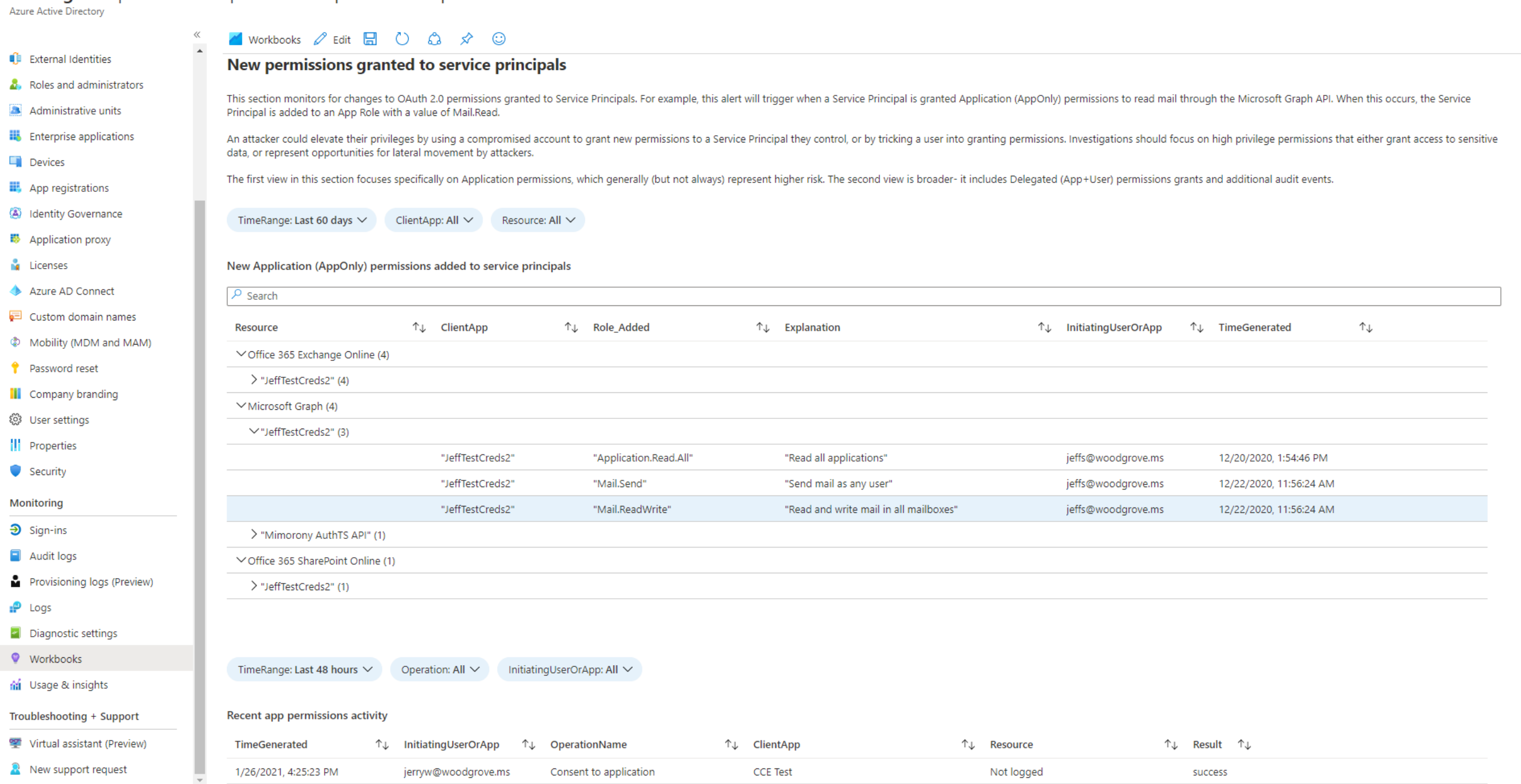

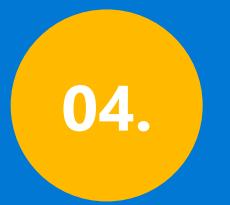

### **Omówienie zmian w członkostwie jednostek usług**

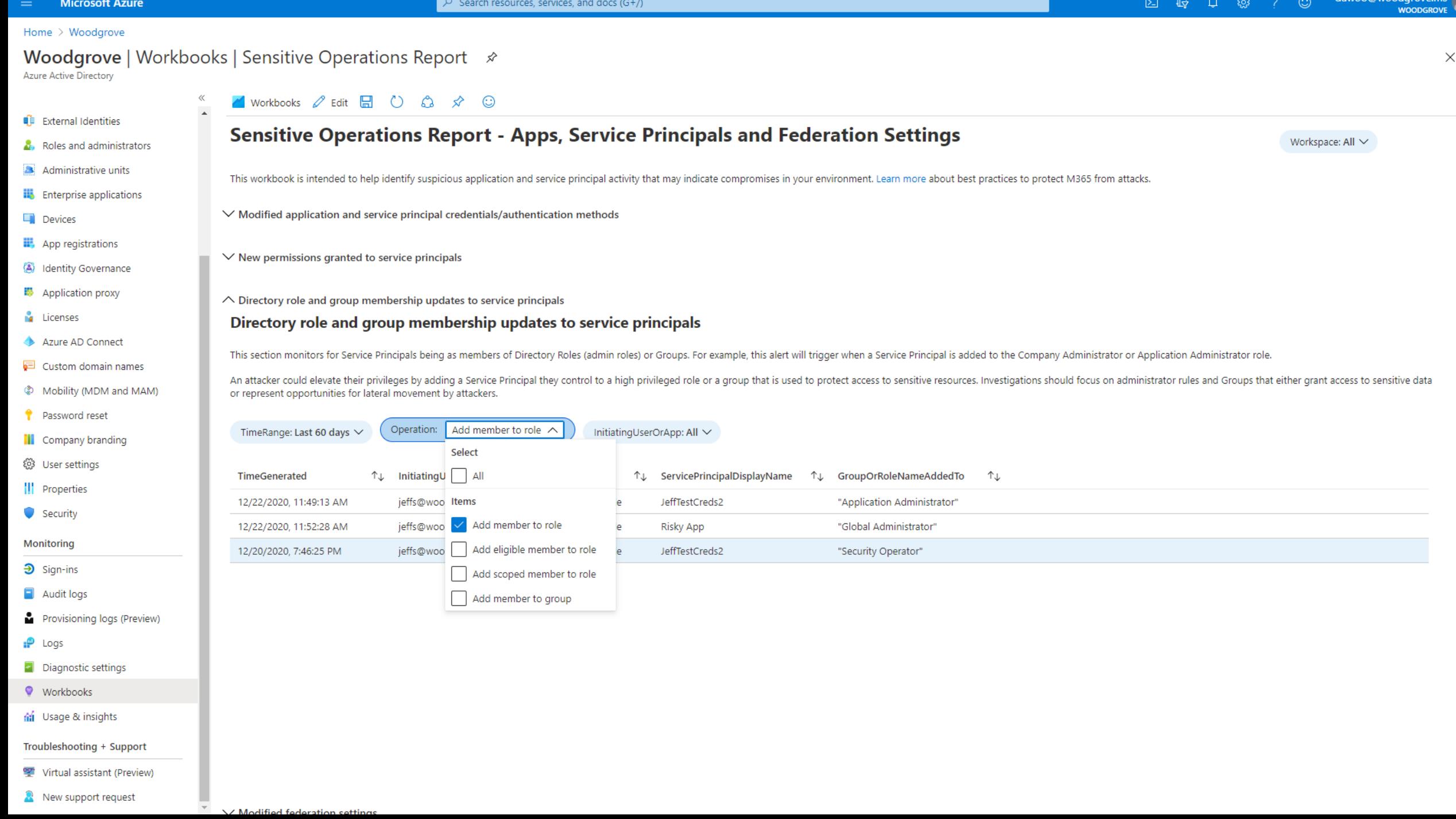

Omówienie ataku Solorigate

### Następne kroki

**01 Obejrzyj serię filmów wideo o ataku Solorigate w tej lokalizacji 02 Zobacz rozwiązania zabezpieczające firmy Microsoft, aby uzyskać najnowsze informacje: [www.microsoft.com/en](http://www.microsoft.com/en-us/security/business)us/security/business 03 Przeczytaj wpisy w blogu: [www.microsoft.com/security/blog/](http://www.microsoft.com/security/blog/)**

**https://aka.ms/solorigate**

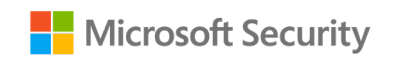

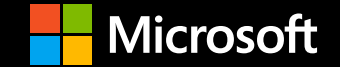

© Copyright Microsoft Corporation. Wszelkie prawa zastrzeżone.